## **Droid 4 Factory Data Reset Ics**>>>CLICK HERE<<<

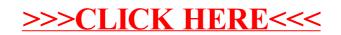